# **Neighborhood Conservation Program**

**Civic Federation February 2, 2016**

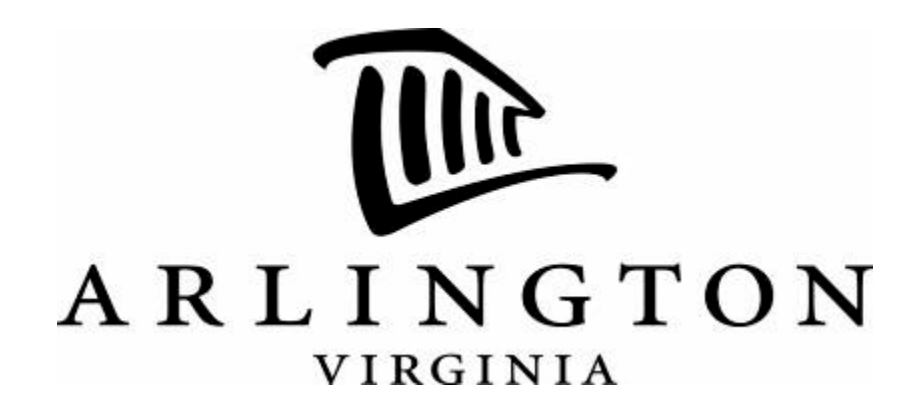

### **What is Neighborhood Conservation?**

- A mechanism for improving, maintaining, and preserving neighborhoods
- Capital improvement projects
- Citizen participation

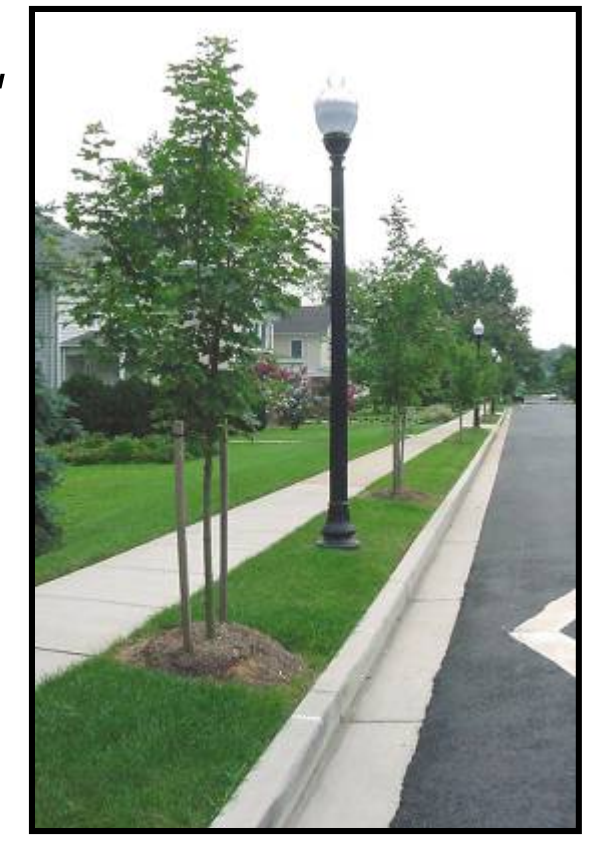

## Types of Projects

- Street Improvements
- **Beautification**
- Park Improvements
- Street Lights
- Pedestrian Safety
- Bio-Retention Basins
- Tree Planting
- Neighborhood Signs

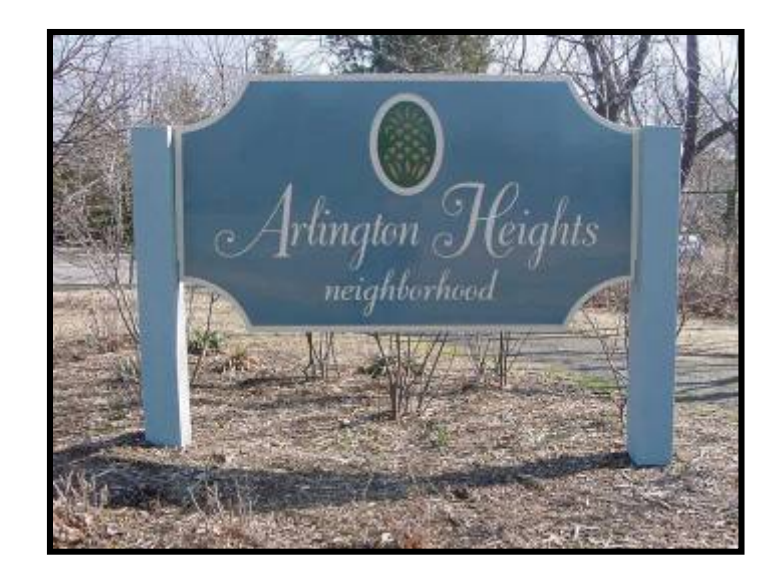

## **NC Program Since 2000**

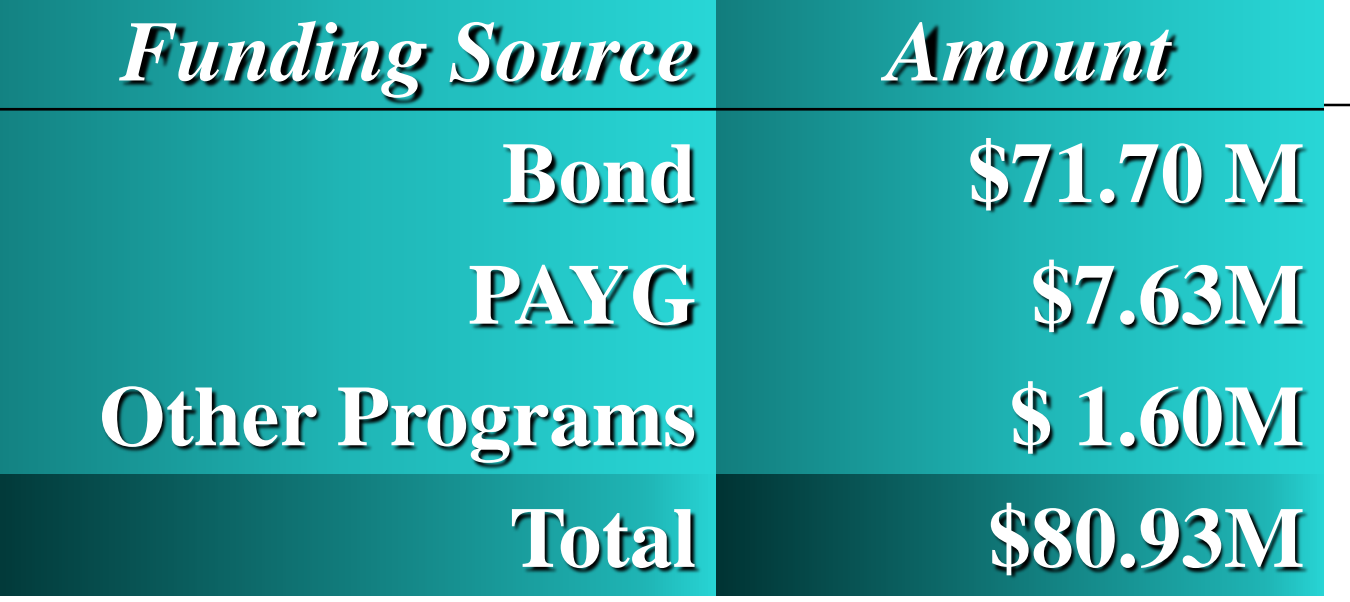

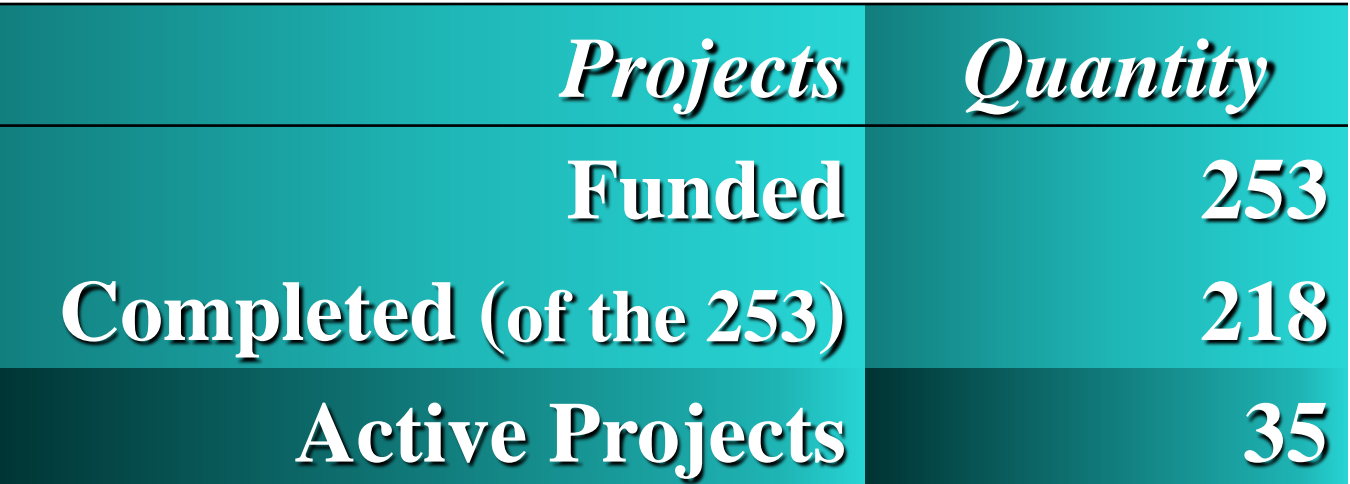

### **FY14-FY15 Accomplishments**

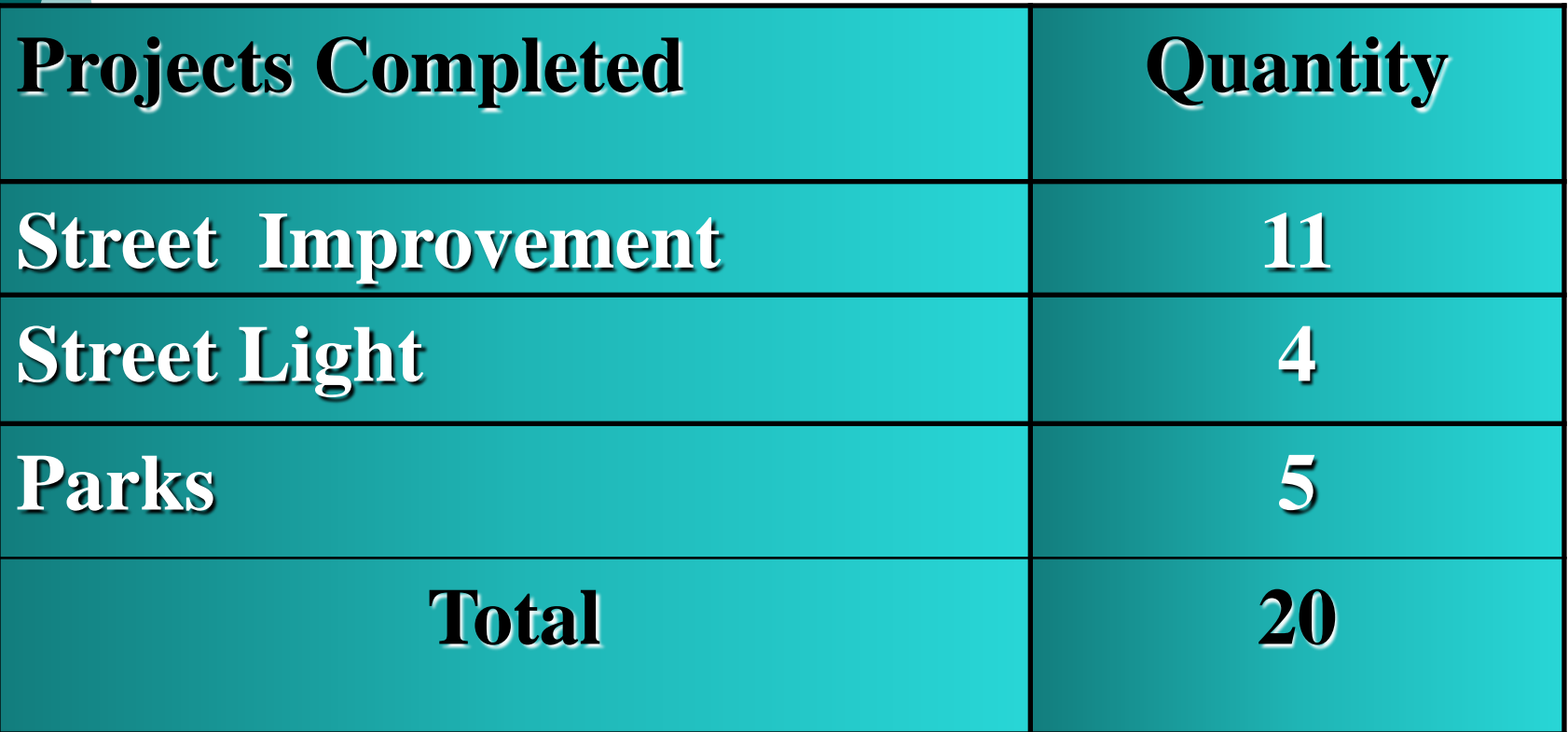

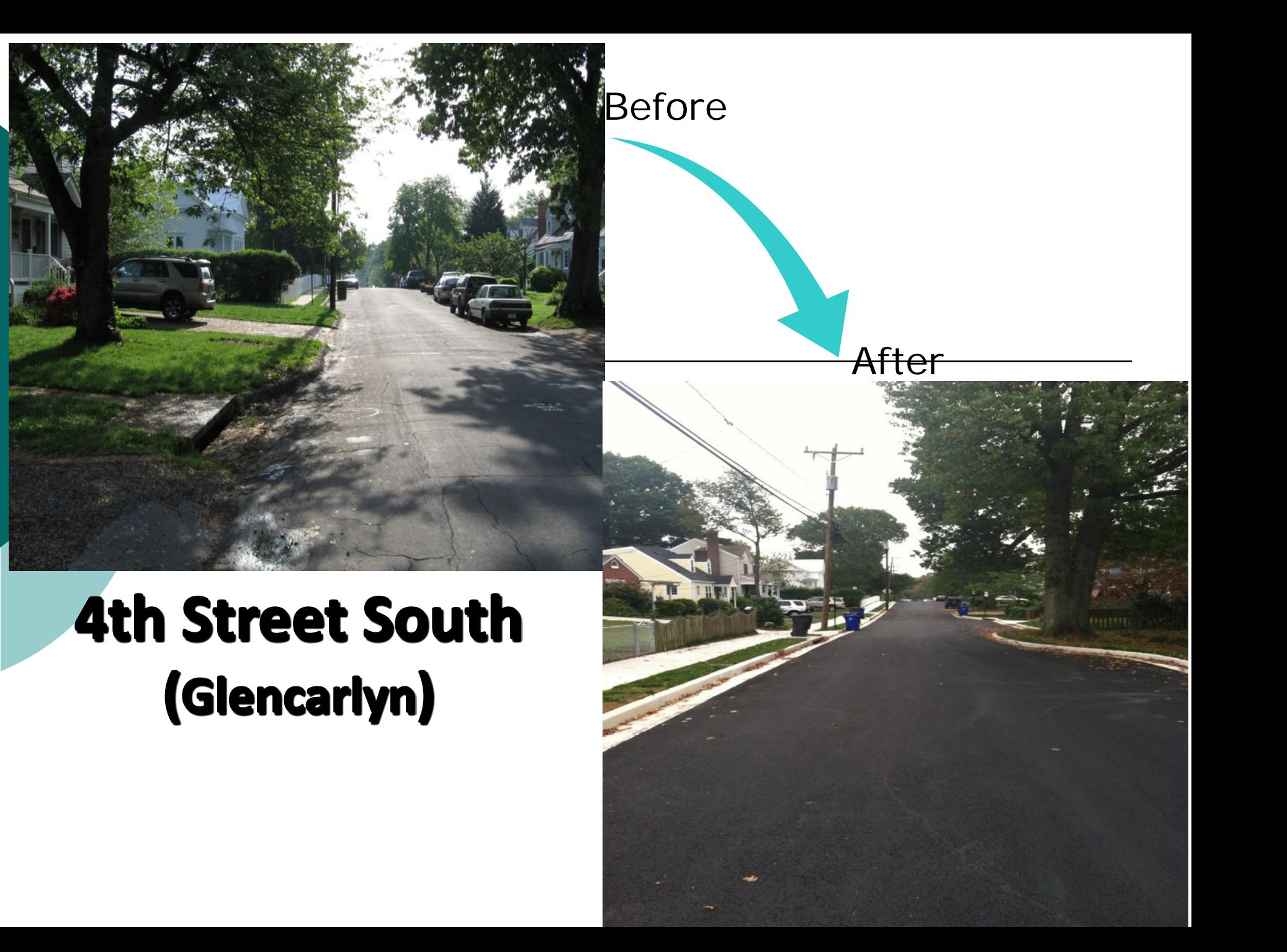

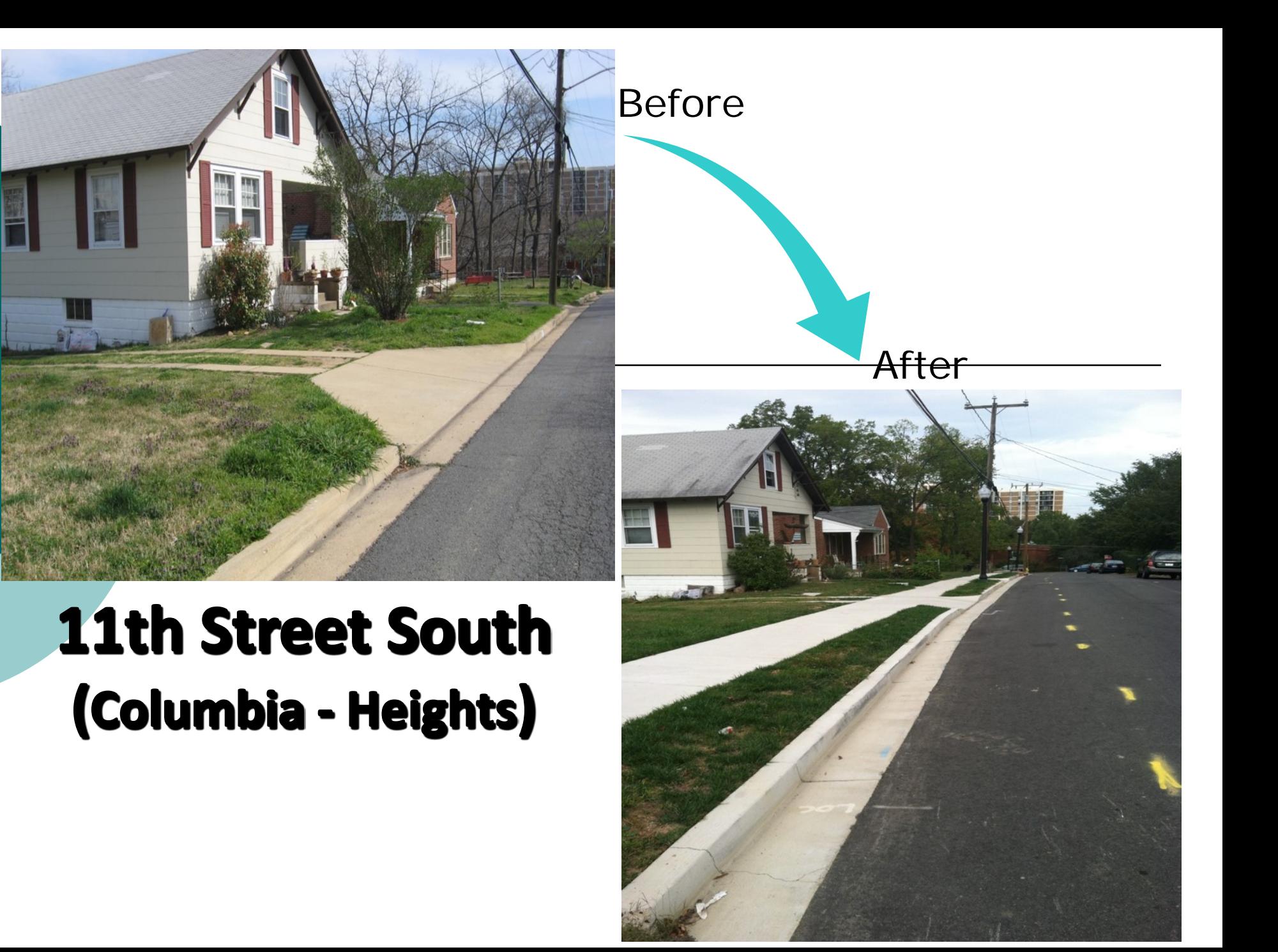

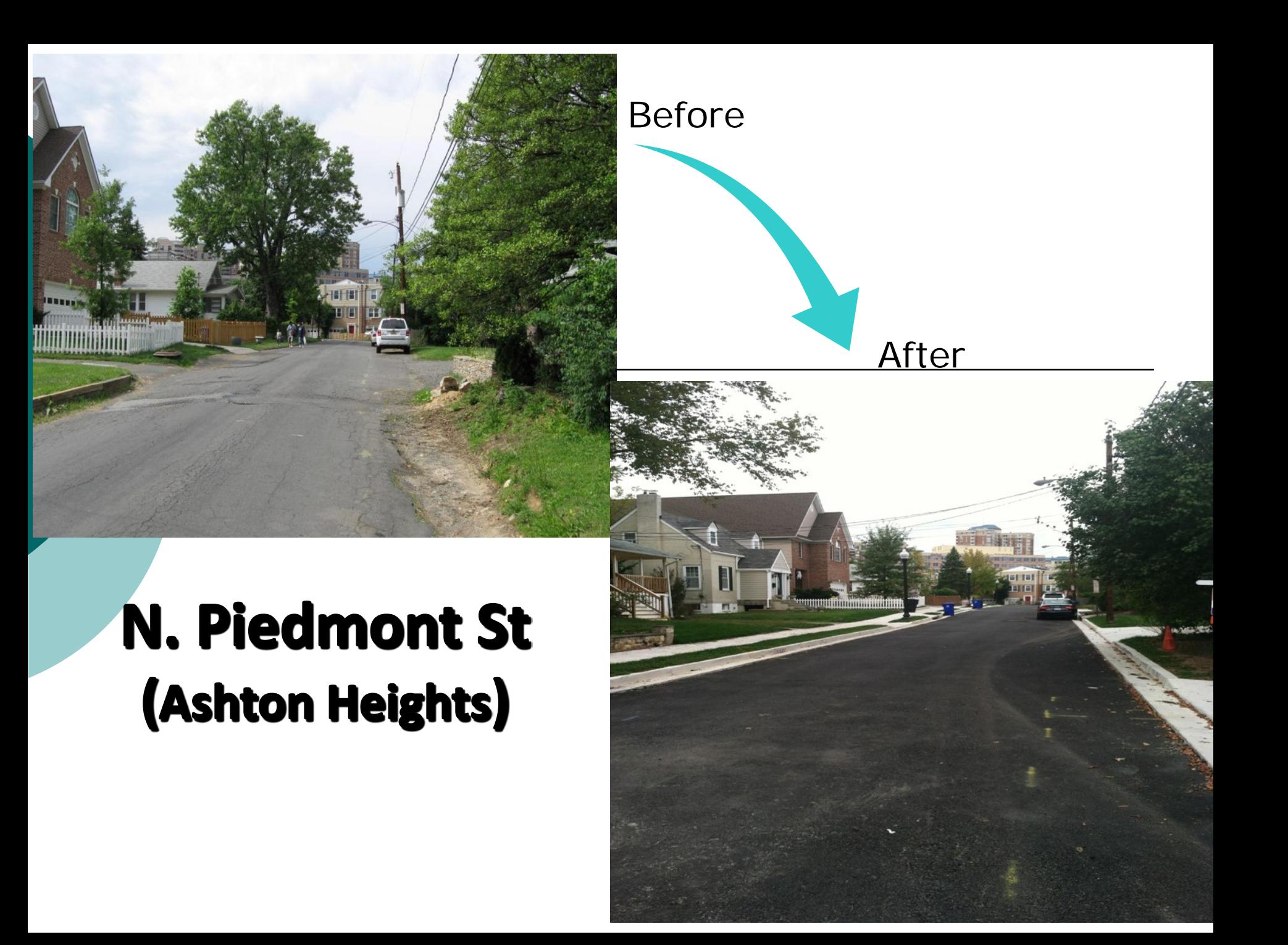

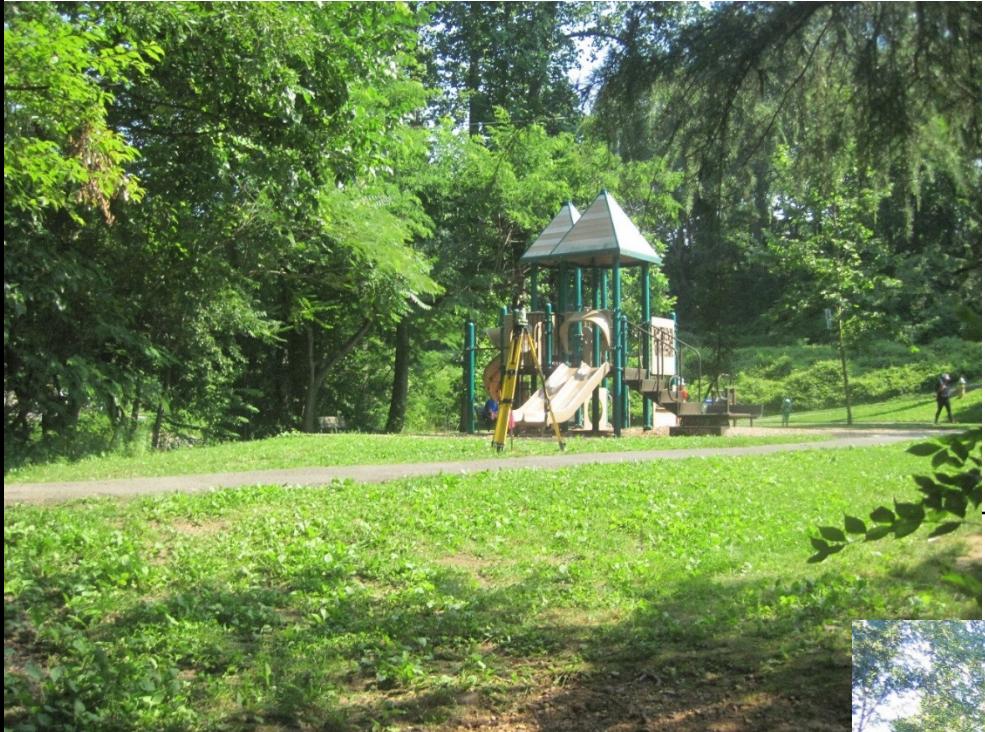

Before

After

# **Glencarlyn Park** (Arlington Forest)

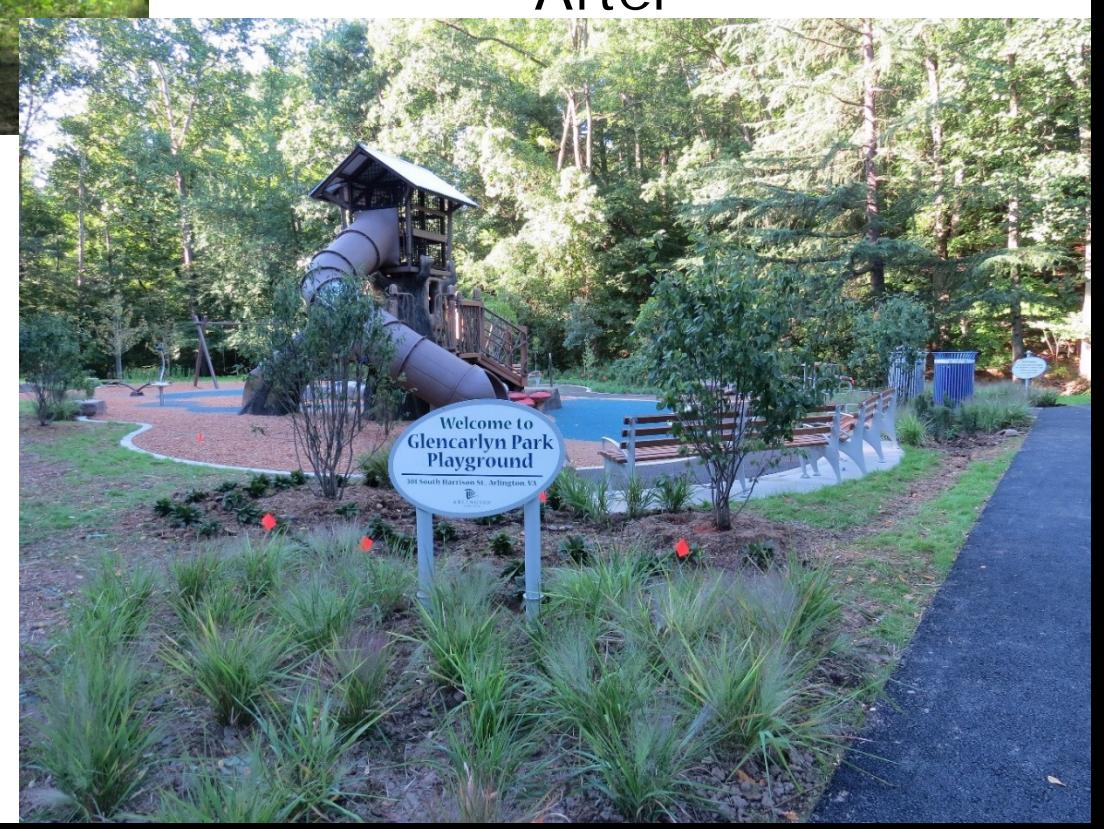

#### **9th Street North (Bluemont)**

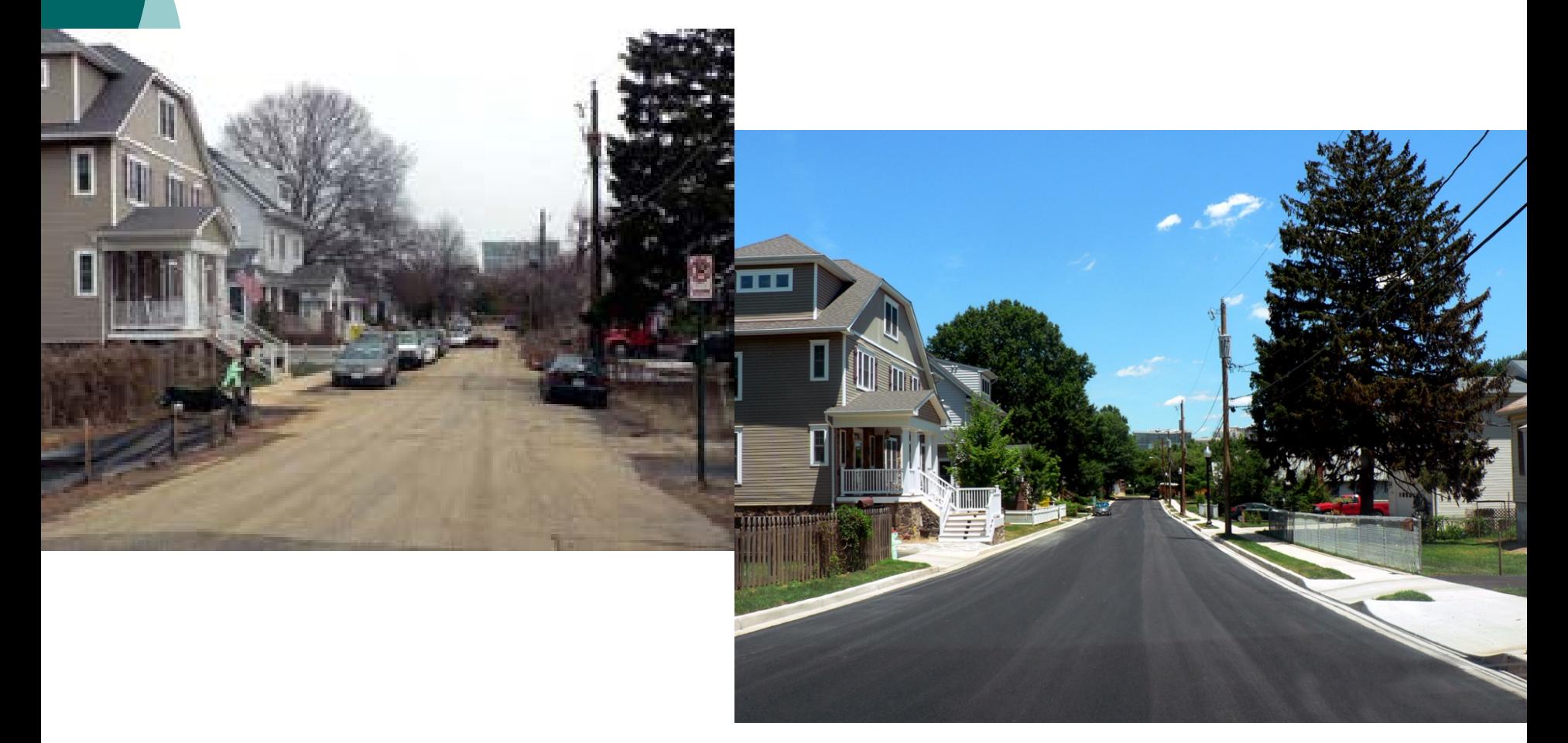

### **How are projects chosen?**

- Civic Associations join NC by conducting a survey, writing a plan and having that plan approved by the County Board. Neighborhood plans can be updated.
- Neighborhoods choose priority projects and submit them to NC.
- Choices are based on a point system. We make these selections twice every year.

### **Process changes in NC under consideration**

- Over the past year a committee met to propose changes in the NC process to create greater fairness, particularly in sidewalk projects.
- The proposal eliminated the clipboard approval process to create a balance between the needs of individual frontage owners and the larger neighborhood. To date there has been NO DECISION and we will move forward to consider options.

### **Why were the changes proposed?**

- We need a better balance between the needs of individual homeowners versus the needs of the larger neighborhood.
- The clipboard process is outdated. It was created at a time when homeowners had to pay for half of the improvements. Today the County pays for the project.
- There is real need for sidewalks, particularly as Arlington becomes more urban. Some streets are accidents waiting to happen!

### **What is the focus of our work over the coming year?**

- The group will reconvene a subgroup of members to consider process issues.
- We are moving forward with a new construction season with a new Arlington contractor. We have a number of projects that are "shovel-ready."
- We are creating greater efficiency in delivering engineering work on projects that have already been approved.